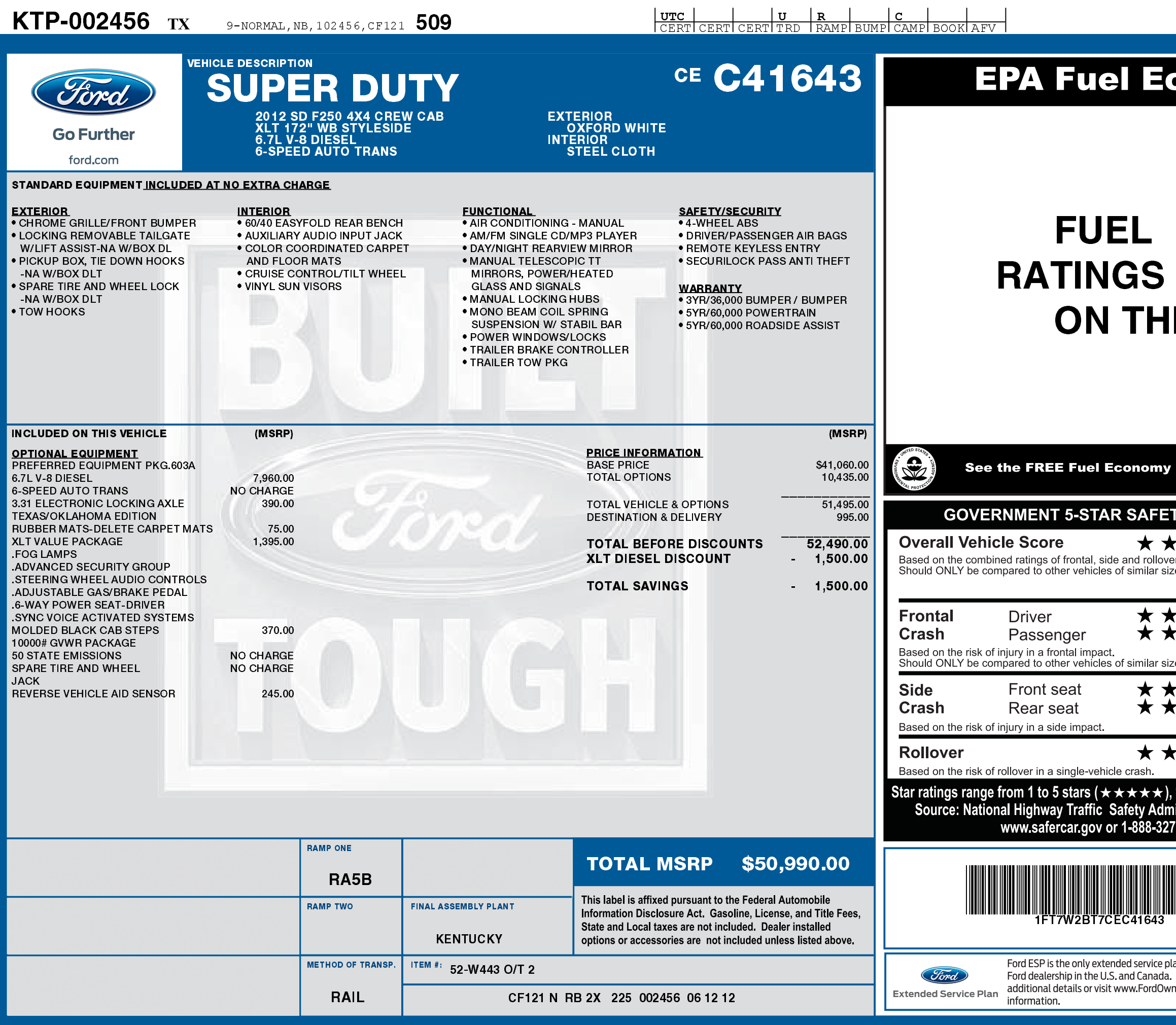

## **IFT7W2BT7 CEC41643 NB**

## **conomy Estimates**

## **ECONOMY NOT REQUIRED IS VEHICLE**

Guide at dealers or www.fueleconomy.gov

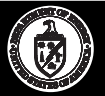

SHIRES NO.

## **TY RATINGS**

★★

er.<br>ze and weight.

大丈

e and weight.

★★★

 $\star$ 

with 5 being the highest.<br>iinistration (NHTSA).<br>7-4236

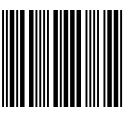

an honored at every See your dealer for er com for more

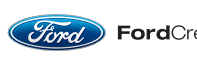

Choose the vehicle you want. Whether<br>you decide to lease or finance, you'll find<br> $\boxed{\text{Gord}}$  FordCredit the choices that are right for you. See<br>your Ford Dealer for details or visit<br>www.FordCredit.com.